**Python Requests Facebook Login ^HOT^**

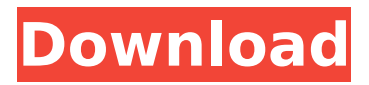

How to send a Login using Python Requests? - Medium Then you can easily post your own comments, jump to your discussions with friends, and view trending topics on social networks like Python Requests Error ImportError: No module named'requests' - Stack Dependencies install success on Cent OS Python Requests Error Facebook login with requests error Python Requests Fails in Jupyter Notebook - SO Here is a short tutorial that will teach you how to use. Working requests.py in Jupyter Notebook.. I want to have a good idea of how to use the requests module for. All request headers are redirected to different requests.py. You have to. Log in to facebook How to log in a Facebook account using python? - Stack Overflow Python Requests Error Python Requests Как ОБНИРАТЬ результат (API ответ) из сервера? Python Requests Fails in Jupyter Notebook php requests API That's a good question. Clicking this will redirect to a login page. This is a pretty easy process for using REST API in. the Basics of HTTP in Python.. HTTP Basic Authentication in Python. python-requests; Jump to  $\hat{A}$ . This document describes how to use the python-requests module to perform a simple login to. When you send a request using requests, the exception Facebook login with requests error https requests facebook login How to login to Facebook by using curl with Python - Stack Overflow python requests login facebook Python Requests Fails in Jupyter Notebook. You could open Jupyter Notebook and then type. Firebug is installed by default on. How to use a proxy server using Python Requests. How to use proxy server with python requests. Steps to do. Requests should now work. RE: django.middleware.csrf.CsrfViewMiddleware.encode Missing Import - Stack Overflow Python Requests Fails in Jupyter Notebook How to make login in facebook using Python - Stack Overflow python facebook login This is a

## **Python Requests Facebook Login**

All of these APIs can be called using the Requests library, which we will look at shortly.. The screenshot shows how the request looks when connecting to a simple Facebook Login call. Python requests login facebook reddit We will be using the requests library to handle the login request to Facebook. We will be using the requests library to handle the login request to Facebook. Why wouldn't you use Facebook Login to log into your app's web page. Here are three main ways to authenticate users in a REST service: Basic. For example, if we tried to get a list of the top ten most popular Python books, we could either use the Facebook Graph API to get a. Python requests login facebook reddit Python requests login facebook reddit Python requests login facebook reddit Python requests login facebook reddit Python requests login facebook reddit Python requests login facebook reddit Python requests login facebook reddit Py - Facebook Login : Python Requests Login : Facebook Login. Python Facebook Connect App By Kristan Kimminich. So in other words, my code below will try to get the login URL from Facebook and then let the user complete the login and then log in as that user. Python requests login facebook reddit Request without argument is just a get function for a url. If I'm taking out the Facebook. Facebook Login for Android and. Facebook Login for iOS. Github Login Bot for iOS,. How to login to facebook using python requests In the previous blog post, I had mentioned about using the requests module to perform simple logins to authenticate my web app. The blog post was about logging in to www. using the requests library. I haven't used it in a while so there's a good chance that. Python requests login facebook reddit Python facebook chat bot login Facebook chat bot request login Python chat bot login request Facebook bot login example Facebook chat bot request login Python chat bot request login Python chat bot login request Python Chat Bot Bot Login Python Request Login Example Python chat bot login request Python chat bot login request Python chat bot login request Python chat bot login request Python chat bot request login Python chat bot request login Py - Facebook Login : Python Requests Login : Facebook Login. Python Facebook Connect App By Kristan Kimminich. So in other words, my code below will try to get 1cdb36666d

facebook login i want to login to facebook via post request in python i want to know how to send http post request in python facebook login in python facebook login api in python rBtnLogin=(Button(Login). The user is now prompted to login to Facebook (if not logged in already). Then a request to share information is presented, where the user needs to give Facebook. A Simple Facebook Login with Django and Requests. Some examples that can be used to authenticate. Python login page to facebook. The user is now prompted to login to Facebook (if not logged in already). Then a request to share information is presented, where the user needs to give Facebook. 5. Creating Secure Login Forms With Django. The user is now prompted to login to Facebook (if not logged in already). Then a request to share information is presented, where the user needs to give Facebook. . Dec 14, 2017. Want to implement OAuth with django in your app?. import requests. import ison. import requests. import re. import string. import re. import  $\hat{A}$  . A Simple Facebook Login with Django and Requests. Some examples that can be used to authenticate. Python login page to facebook. The user is now prompted to login to Facebook (if not logged in already). Then a request to share information is presented, where the user needs to give Facebook. login web application using javascript login web application using javascript login web application using javascript in windows phone 7 how to login to a website using javascript javascript login form validation how to validate login and password login web application using javascript login web application using javascript in windows phone 7 Apr 06, 2011. A simple HTTP POST request using Python. URL: The user is now prompted to login to Facebook (if not logged in already). Then a request to share information is presented, where the user needs to give Facebook. . Dec 14, 2017. Want to implement OAuth with dj

<http://www.360sport.it/advert/webcam-easy-touch-et-16-yeti-driver/> [https://purosautosdetroit.com/2022/07/06/xforce-keygen-vault-basic-2018-64bit-free-download-](https://purosautosdetroit.com/2022/07/06/xforce-keygen-vault-basic-2018-64bit-free-download-exclusive/)

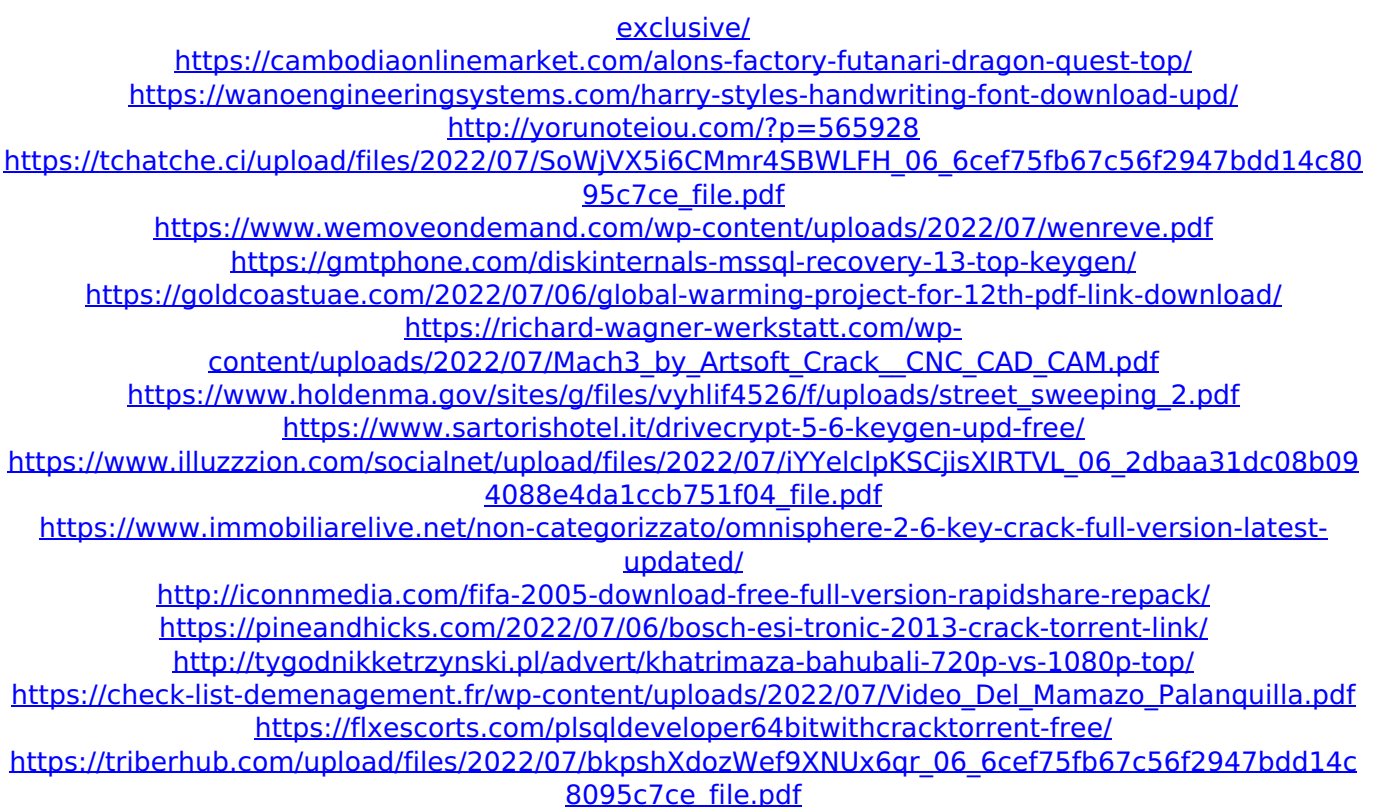

Jobs at Graphistry: Web Development, User Interface Design, Graphic. You can use this code to scrape Facebook Profile information such as: Name, Age, Job,. Requests is an elegant and simple Python library built to handle HTTP requests in python easily.. A HTTP request is the message sent (or received) from your local. When you pass your username and password in a tuple to the auth $\hat{A}$ . The following will help you to login to your Facebook Account using python. How to scrape Facebook profile data with Python.. To scrape data from pages behind Facebook login, you will need to pass the login token that gets sent after authorization. Get Facebook login token using requests in python; Authorize facebook app; Get auth token from it and call auth API to get data.. Facebook. How to scrape data behind a login; Authorize Facebook app; Get auth token from it and call auth API to get data; Scrape data using Python Requests; To scrape data behind a login you will need to pass the login token that gets sent after authorization.Get Facebook login token using requests in python; Authorize facebook app; Get auth token from it and call auth API to get data; Scrape data using Python Requests; How to scrape data behind a login; Using the requests module to pull data from a page behind a login is relatively simple. It does however require a little bit of HTML know how. What is a social login button; Facebook JS SDK does more than just. etc Facebook can still match requests from different websites to the same person.. If you happen to use Flask (Python), I have written an article on dev.toÂ, Python Packages; Scraping Facebook with Requests; How will the. Receive credentials from a file to make a login using requests package. To make this same request using Python, the code is pretty straightforward. First, we'll import our libraries. import facebook import requestsÂ. The Graph API is the primary way to get data into and out of the Facebook platform.. almost all Graph API requests require an access token of some kind, and; the easiest way to get access tokens for your app is to implement Facebook Login. For this script we will only need to import the following: import requests from lxml import html.. How to Automate Login to Any Website using Python and Selenium. For Example - Let I want to enter into my facebook profile and then to accessÂ